# **guía rápida del teléfono Yealink T21P**

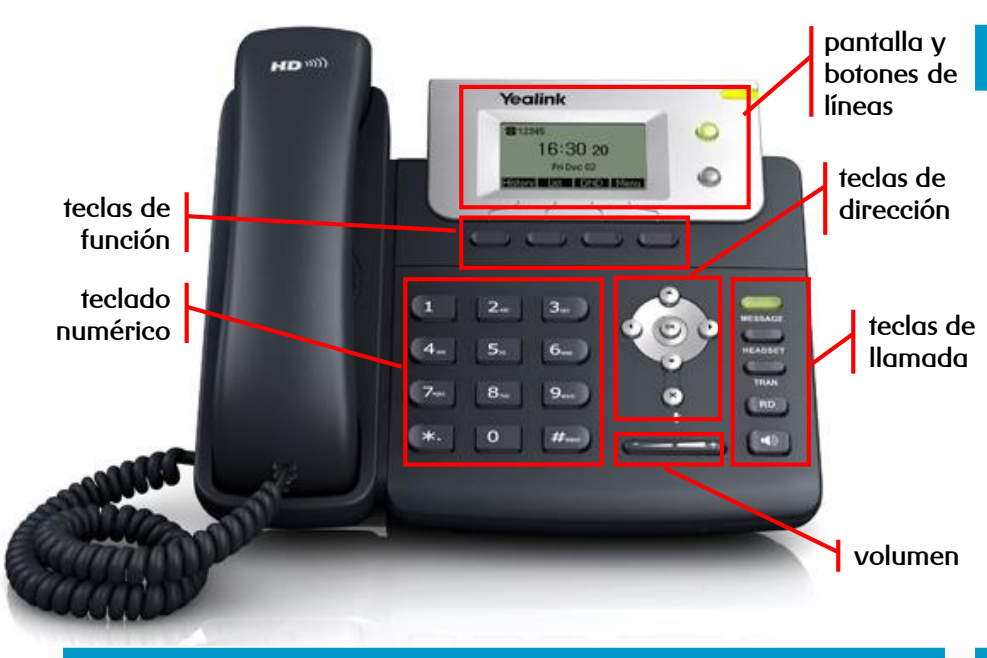

### **teclas de función**

Soft Keys o teclas de pantalla cuya función se muestra en pantalla y depende del estado del teléfono o conversación, entre las principales prestaciones se encuentran:

- ➢ **MENU:** accede al menú principal
- ➢ **CANCEL:** retrocede al anterior menú o cancela la operación
- ➢ **HOLD:** coloca una llamada en espera y reactiva la que estaba retenida
- ➢ **CONF:** activa una conferencia con múltiples interlocutores
- ➢ **SAVE:** accede al interfaz del directorio o cambia el modo de introducción de caracteres

### **teclas de llamada**

**R**

- ➢ **MESSAGE:** indica si hay mensajes y accede al contestador avanzado
- ➢ **HEADSET:** alterna al modo auriculares
- ➢ **TRAN:** transfiere la llamada a otro interlocutor
- ➢ **RD:** rellama al último número marcado
- ➢ **ALTAVOZ / :** alterna al modo de manos libres / altavoz

## **teclas de línea, de dirección y de volumen**

- ➢ **Teclas de línea:** asignación de líneas en llamadas entrantes y salientes
- ➢ **Tecla de dirección:** desplaza el cursor por la pantalla
- ➢ **OK:** asigna el elemento seleccionado
- ➢ **X / :** cancela acciones, rechaza llamadas entrantes o activa el silencio (mute) de la llamada
- ➢ **Volumen:** ajuste el volumen de los altavoces, auriculares y timbres

**dispones de un manual de usuario detallado en [http://descargas.mundo-r.com](http://buscador.mundo-r.com/buscador/Ir.do?q=centrex&u=http%3A%2F%2Fdescargas.mundo-r.com%2Fficha%2F1239764912868_es.html)**

**si tienes cualquier problema o duda con este teléfono llama al 900 815 825**

# **guía rápida del teléfono Yealink T21P**

#### **realizar llamadas**

- ➢ **internas:** para llamar a otras extensiones de la misma solución:  $[macro] \rightarrow descolgar$
- ➢ **Externas:** para llamar a números fijos o móviles fuera de la solución:

```
[macro] \rightarrow descolgar
```
si desea llamar a **números cortos** (guías: 118AB, servicios comerciales, acceder al contestador, etc…) debe marcar **"0"** antes del número (ej: 011848, 01446, 022277)

#### **transferencia**

➢ **directa:** transfiere una llamada en conversación a un tercer interlocutor sin consulta:

$$
\text{min}\rightarrow \text{[n'imero]} \rightarrow \text{[}
$$

➢ **con consulta:** transfiere una llamada en conversación a un tercer interlocutor consultando su disponibilidad:

$$
\text{max} \rightarrow \text{[n'imero]} \rightarrow \text{(*)} \quad \text{0} \quad \text{#} \rightarrow \text{hablar} \rightarrow \text{#} \quad \text{``} \quad \text{``} \quad \text{``} \quad \text{``} \quad \text{``} \quad \text{#} \quad \text{#} \
$$

#### **desvío de llamadas**

➢ **inmediato:** desvía todas las llamadas recibidas en ese número, programable desde el menú de opciones: **1900**  $\rightarrow$  ( $\rightarrow$ ) 2. Funciones  $\rightarrow$  ( $\circ\circ$ )  $\rightarrow$  1.Desvío siempr $\rightarrow$  ( $\circ\circ$ )  $\rightarrow$  ( $\rightarrow$ ) 0 ( $\rightarrow$ ) Activa/Quitar $\rightarrow$  ( $\circ\circ$ )  $\rightarrow$  Desviar a: [número]  $\rightarrow$ ➢ **si comunica:** desvía las llamadas si el interlocutor está ocupado y no tiene activada la llamada en espera: **1910**  $\rightarrow$  ( $\rightarrow$ ) 2. Funciones  $\rightarrow$  ( $\alpha$ )  $\rightarrow$  ( $\rightarrow$ ) 2. Desvío en ocu  $\rightarrow$  ( $\alpha$ )  $\rightarrow$  ( $\rightarrow$ )  $\rightarrow$  ( $\rightarrow$ ) Activa/Quitar  $\rightarrow$  ( $\alpha$ )  $\rightarrow$  Desviar a: [número]  $\rightarrow$  ( $\alpha$ ➢ **si no contesta:** desvía las llamadas tras unos segundos, programable desde el menú de opciones: Menu **2. Funciones**  $\rightarrow (\infty) \rightarrow (\infty)$  **3.Desvío sin re**  $\rightarrow (\infty) \rightarrow (\infty)$  **Activa/Quitar**  $\rightarrow (\infty)$  **Desviar a:** [número]  $\rightarrow (\infty)$ 

#### **contestador**

- ➢ **activar:** desvía las llamadas mediante desvío **si no contesta** al contestador (278) tras unos segundos, programable desde el menú de opciones
- ➢ **desactivar:** desactiva cualquier desvío programado en el terminal, programable desde el menú de opciones

$$
\rightarrow \rightarrow \rightarrow \text{ 2. Functions } \rightarrow \text{ (or) } \rightarrow \rightarrow \rightarrow \text{ 3. Desvío sin re } \rightarrow \text{ (or) } \rightarrow \text{ ()} \rightarrow \text{ ()} \rightarrow \text{ (a) } \rightarrow \text{ (b) } \rightarrow \text{ (b) } \rightarrow \text{ 3.3. } \rightarrow \text{ (c) } \rightarrow \text{ (d) } \rightarrow \text{ (e) } \rightarrow \text{ (f) } \rightarrow \text{ (g) } \rightarrow \text{ (h) } \rightarrow \text{ (i) } \rightarrow \text{ (ii) } \rightarrow \text{ (iii) } \rightarrow \text{ (iv) } \rightarrow \text{ (iv) } \rightarrow \text{ (iv) } \rightarrow \text{ (iv) } \rightarrow \text{ (iv) } \rightarrow \text{ (v) } \rightarrow \text{ (v) } \rightarrow \text{ (vi) } \rightarrow \text{ (v) } \rightarrow \text{ (vi) } \
$$

#### **lista de llamadas**

- ➢ accede al listado de llamadas ordenados por fecha y hora:
- $\triangleright$  busca la lista a consultar con  $\binom{4}{3}$  o  $\binom{4}{3}$  v accede con (

➢ perdidas

- ➢ recibidas
- **realizadas**
- ➢ las opciones que hay son:

**R**

- ➢ guardar el número
- borrar el número de la lista ( $\times$ )
- ➢ volver atrás

#### **conferencia a tres**

➢ establece una conferencia entre varios interlocutores, después de haber establecido una conversación:

```
\mathbb{R}onf \rightarrow [número] \rightarrow (\circk) \rightarrow hablar \rightarrow \mathbb{R}onf
```
#### **captura de llamadas**

 $\triangleright$  para capturar llamadas marque \*42  $\rightarrow$  ( $_{\text{oK}}$ )

*Importante*: para poder capturar llamadas debe formar parte de un grupo de captura

**dispones de un manual de usuario detallado en [http://descargas.mundo-r.com](http://buscador.mundo-r.com/buscador/Ir.do?q=centrex&u=http%3A%2F%2Fdescargas.mundo-r.com%2Fficha%2F1239764912868_es.html)**

**si tienes cualquier problema o duda con este teléfono llama al 900 815 825**